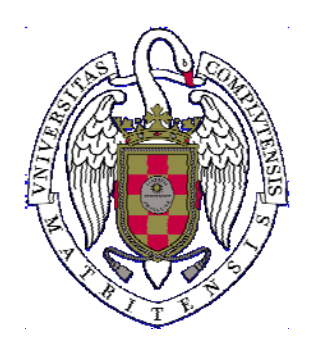

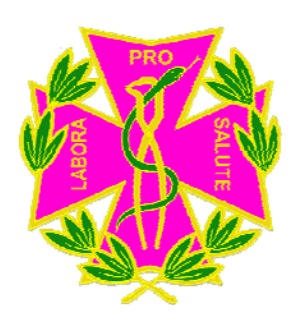

## **BASE DE DATOS MEDLINE Y GESTOR BIBLIOGRÁFICO REFWORKS**

Alumnos de 4º curso Dr. De Nova y Dra. Mourelle

## **PROGRAMA**

- Cómo realizar búsquedas bibliográficas en Medline /Pubmed
- Gestores bibliográficos: Refworks
- Revistas electrónicas. Indice de impacto
- Ejercicios prácticos

## **Lugar de impartición**

Biblioteca de la Facultad (Mediateca)

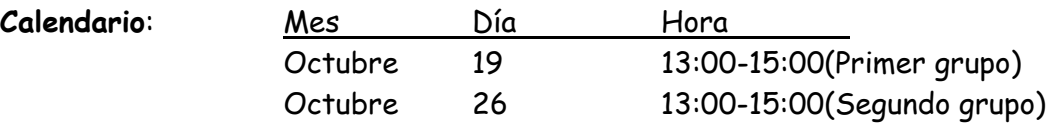